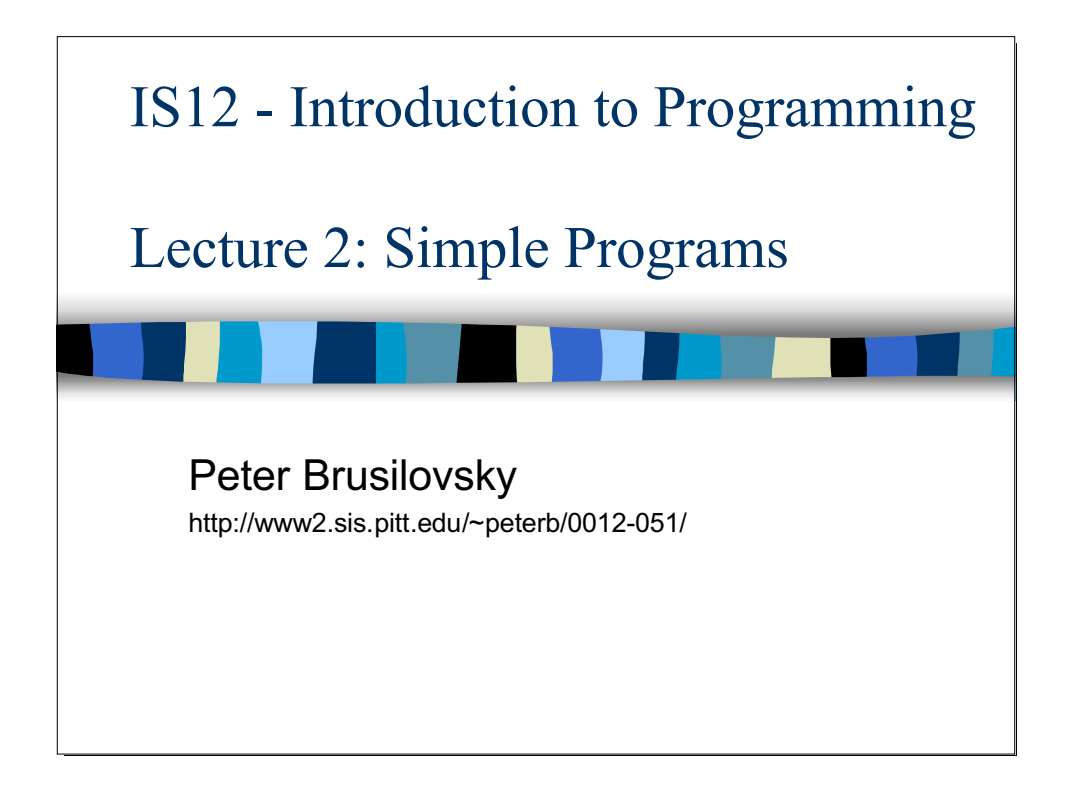

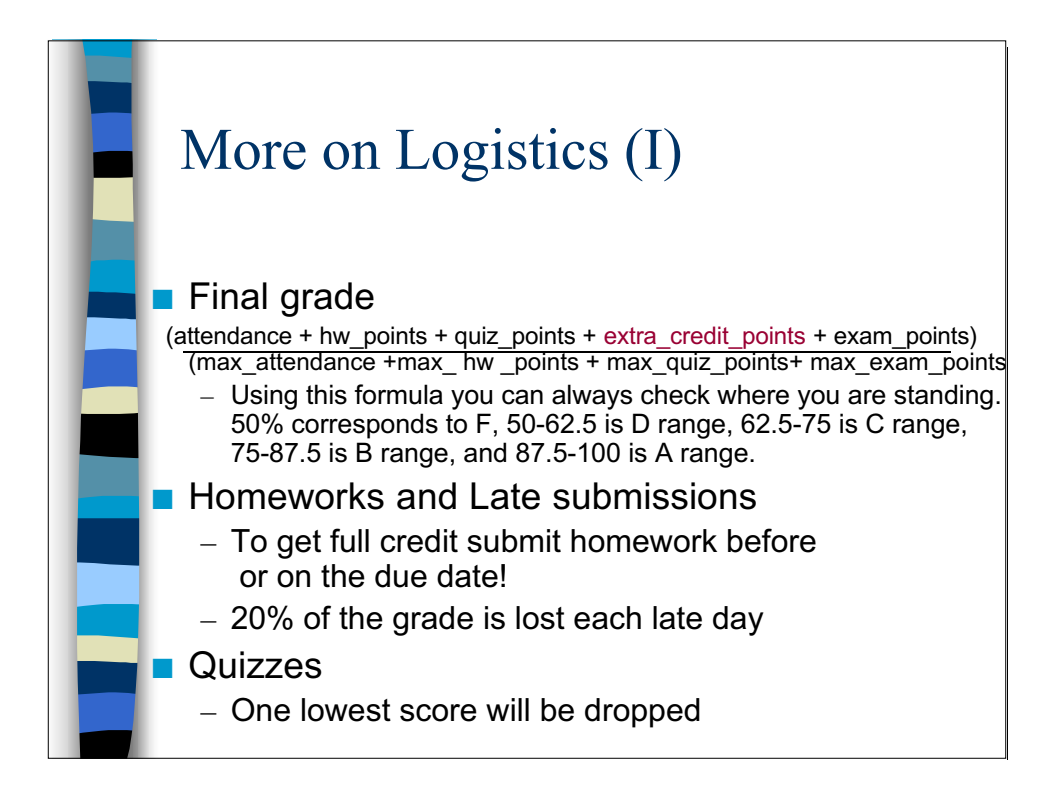

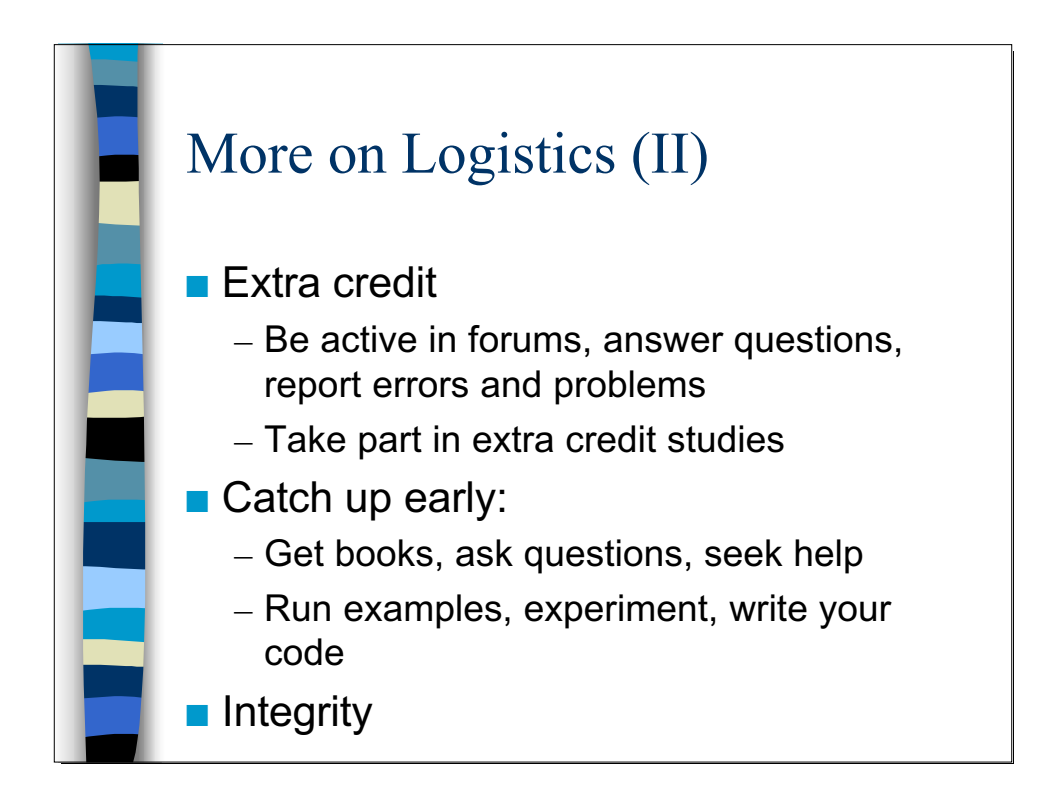

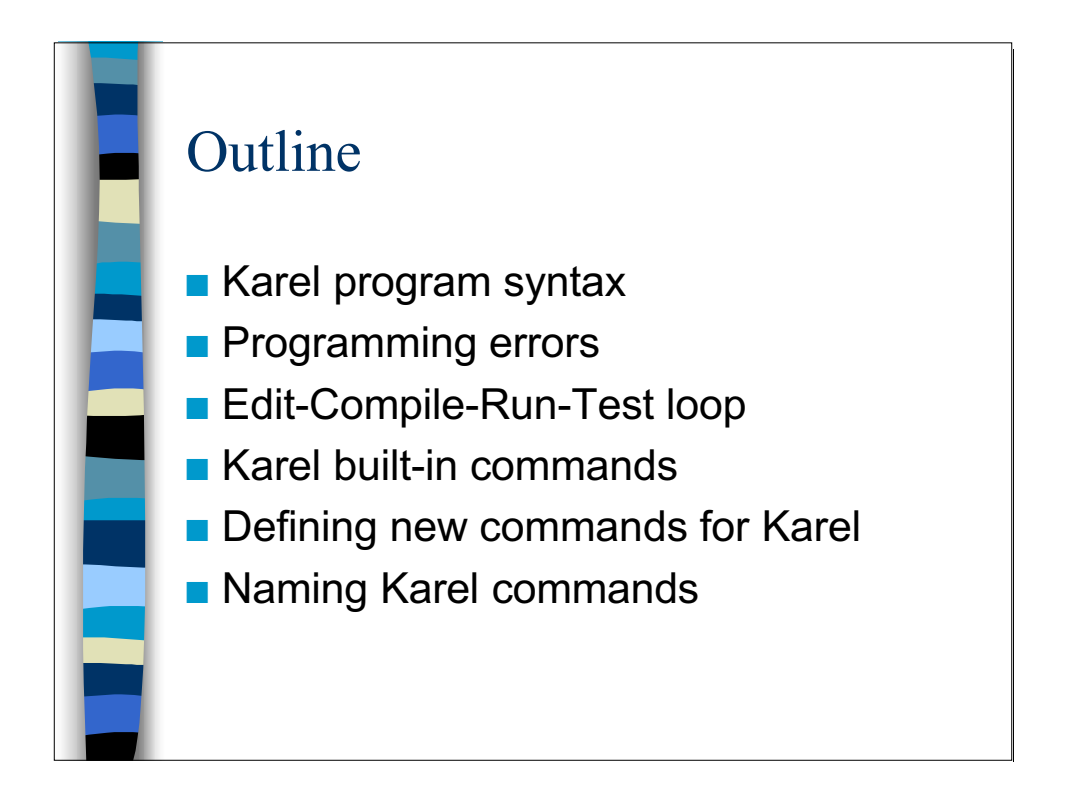

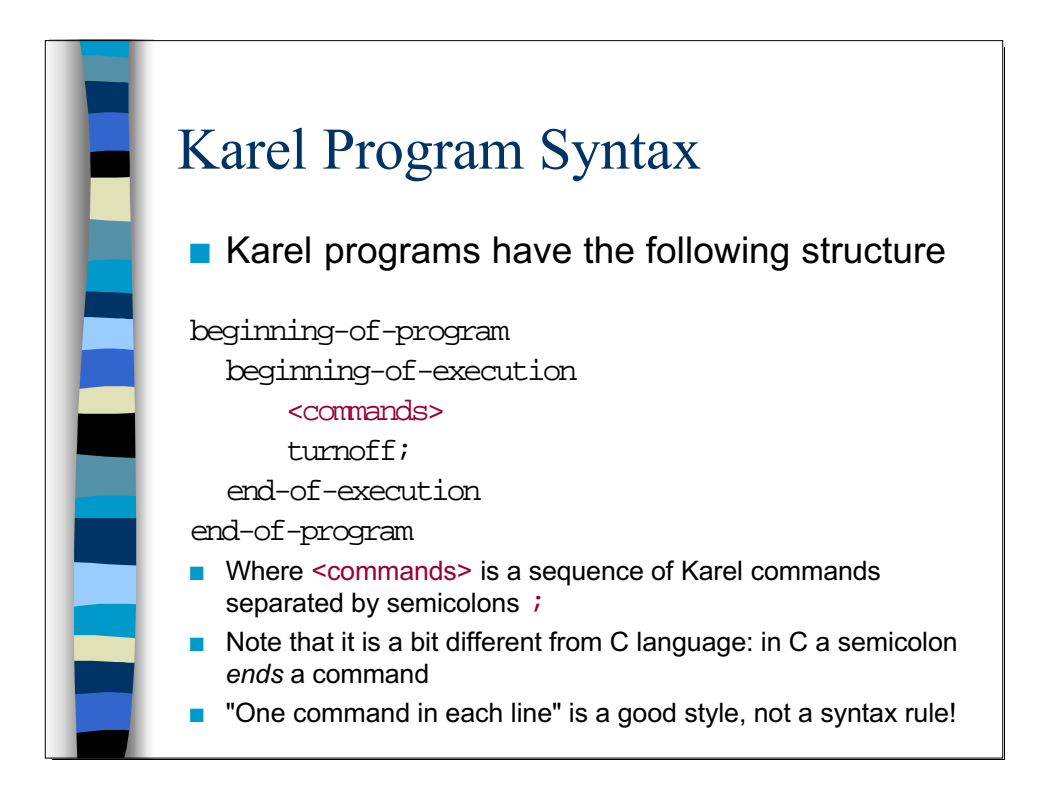

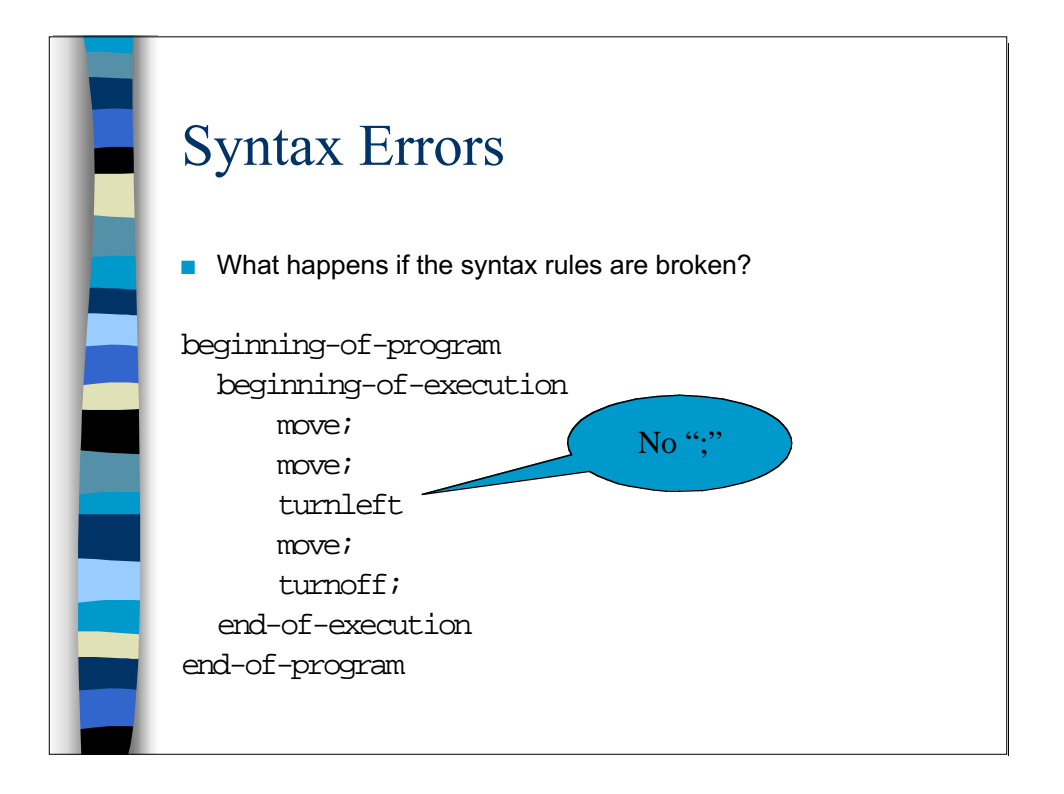

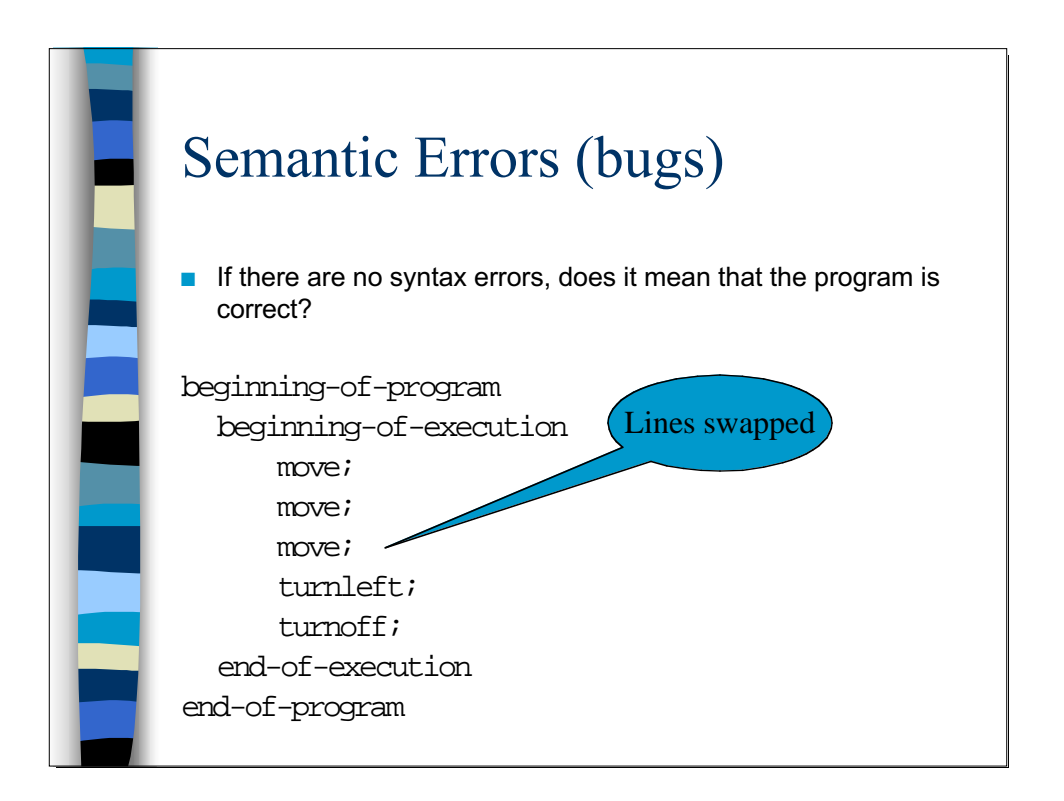

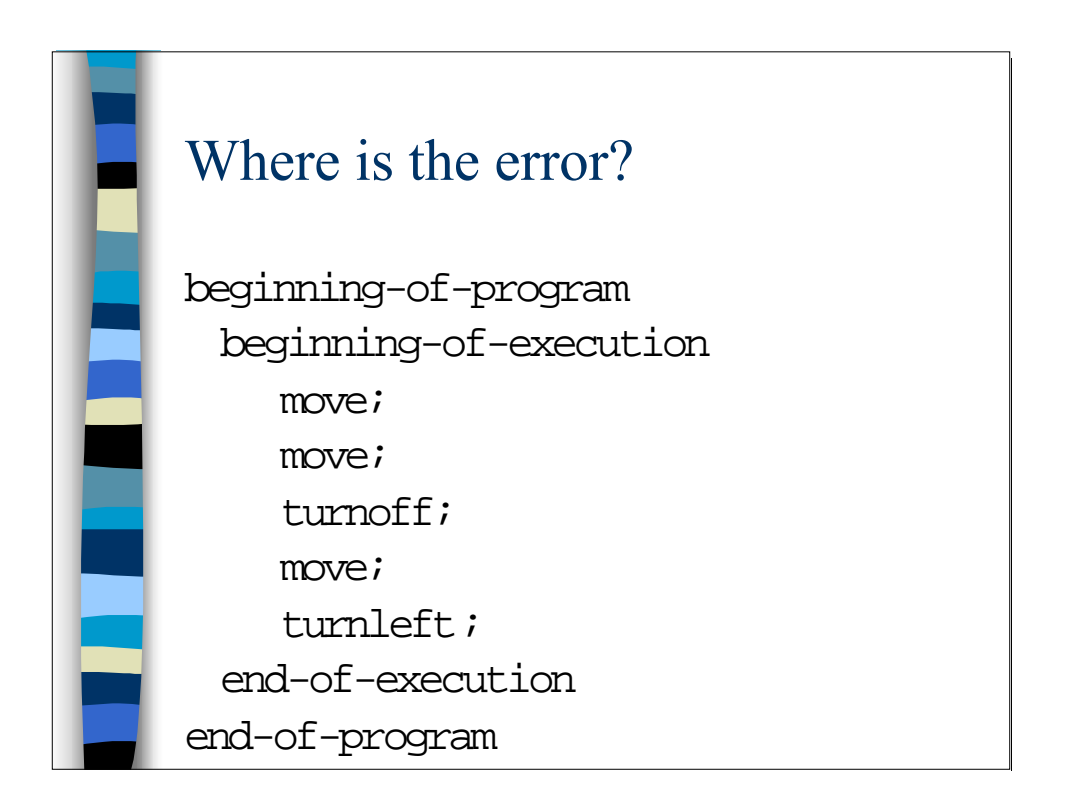

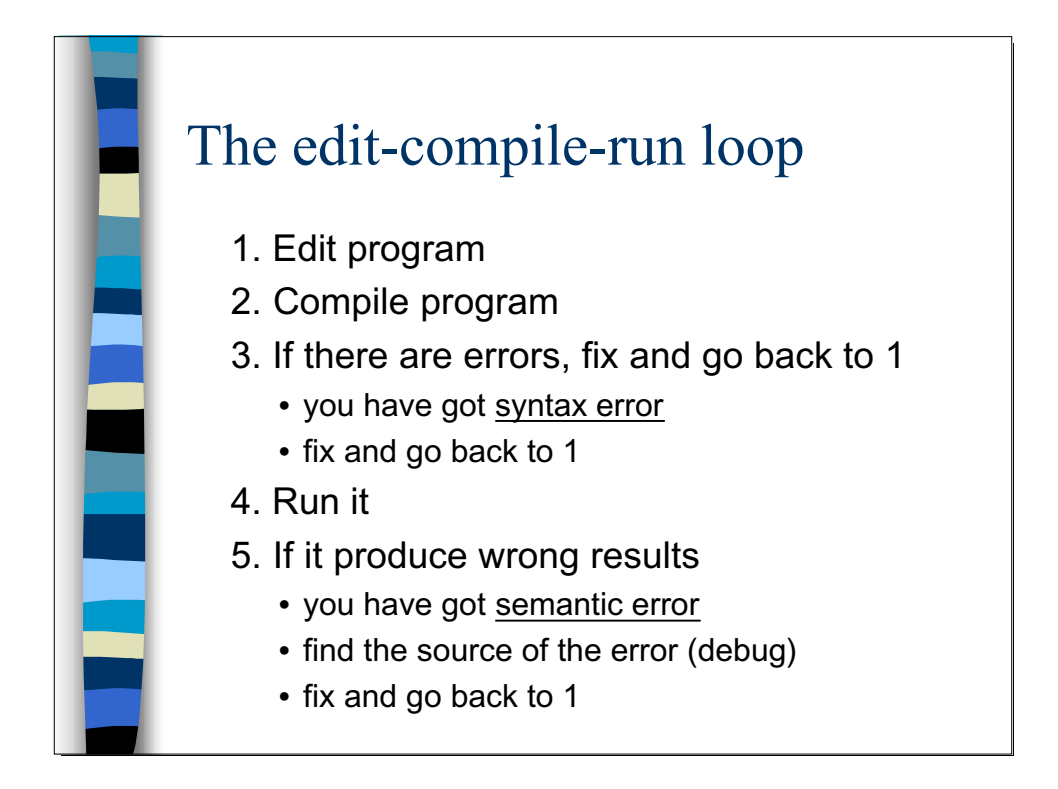

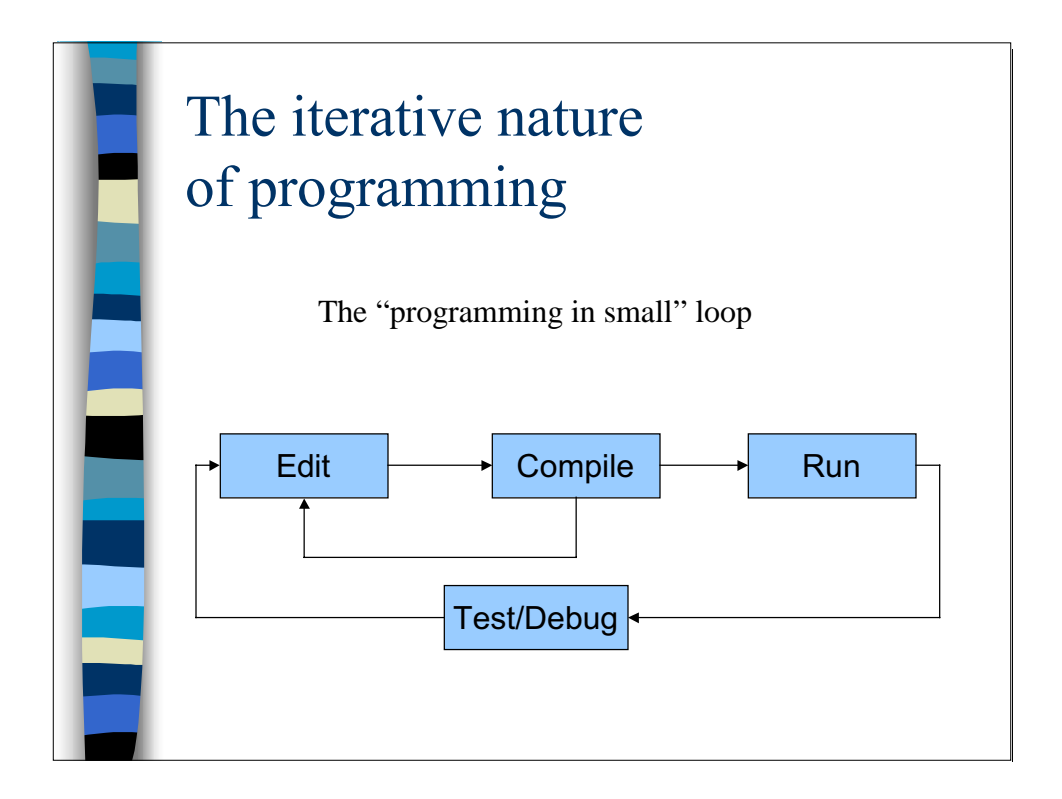

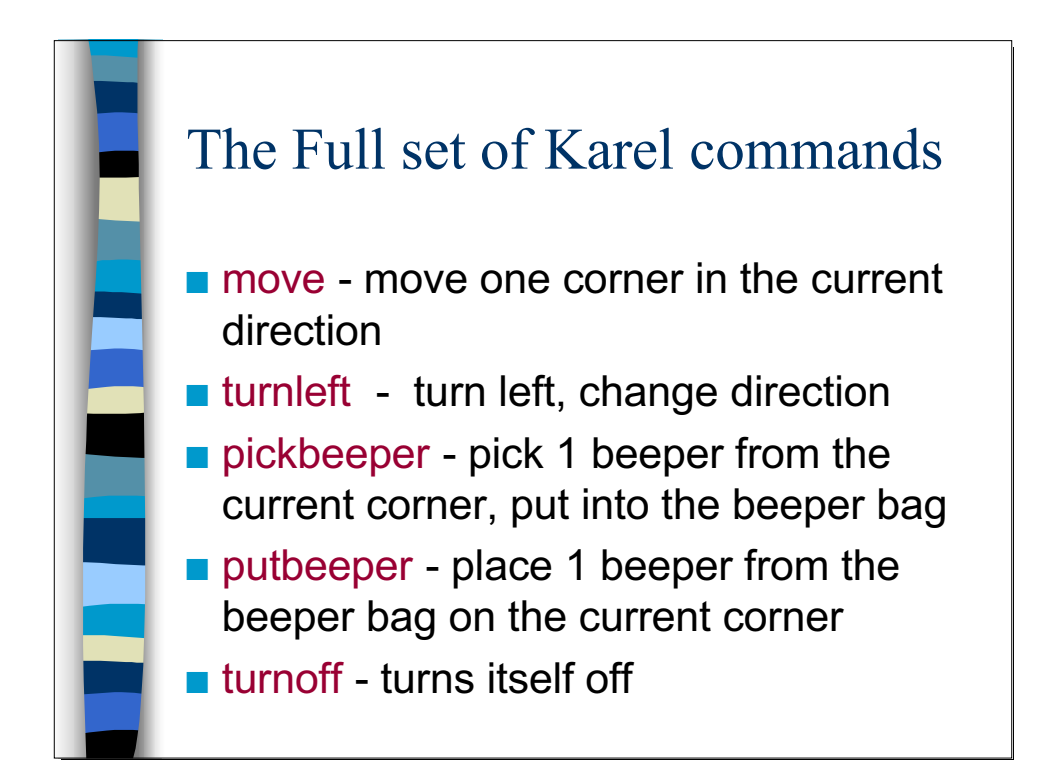

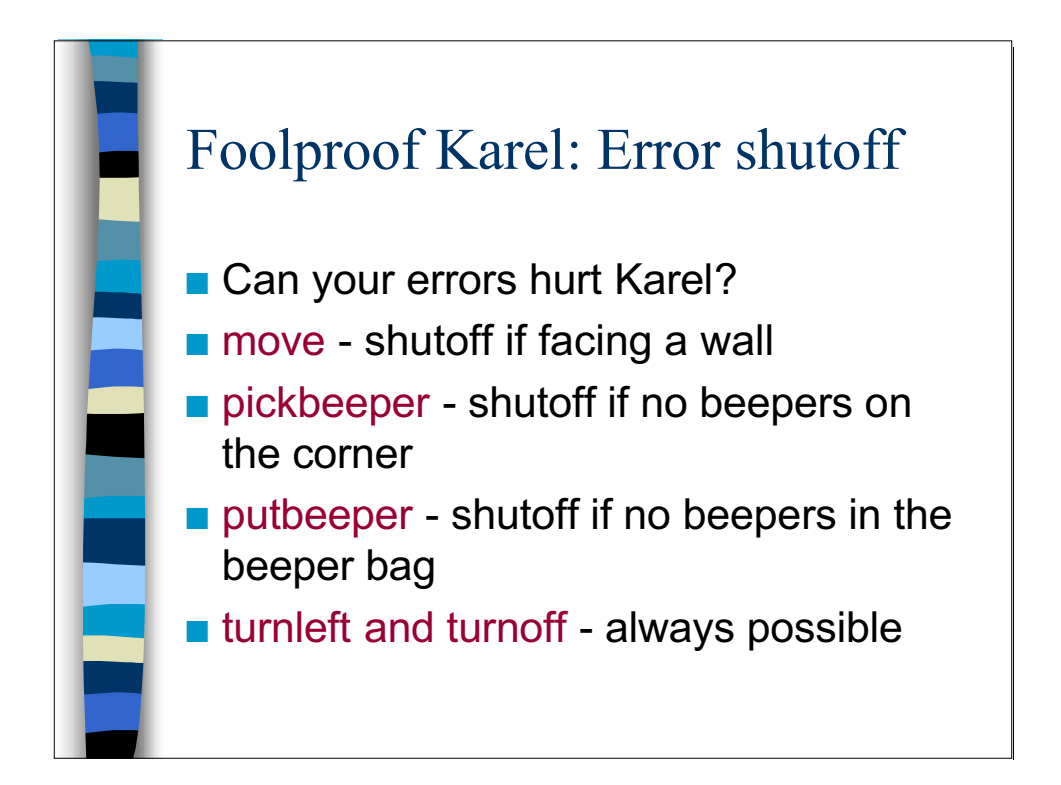

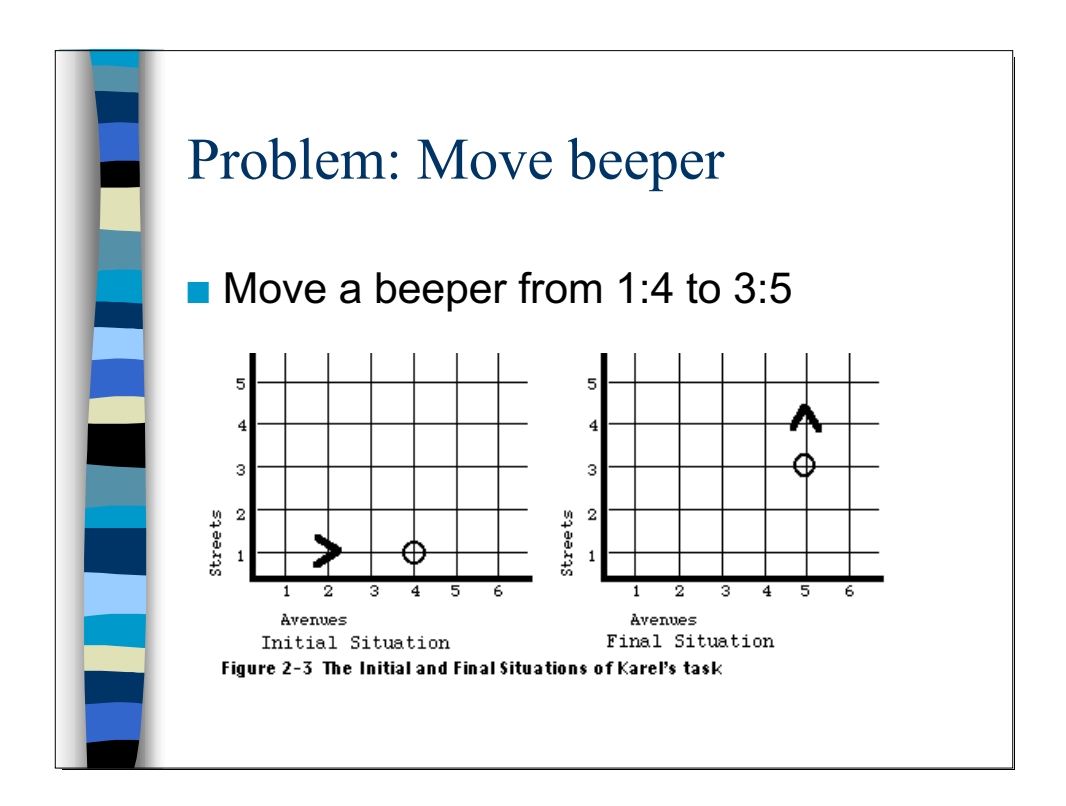

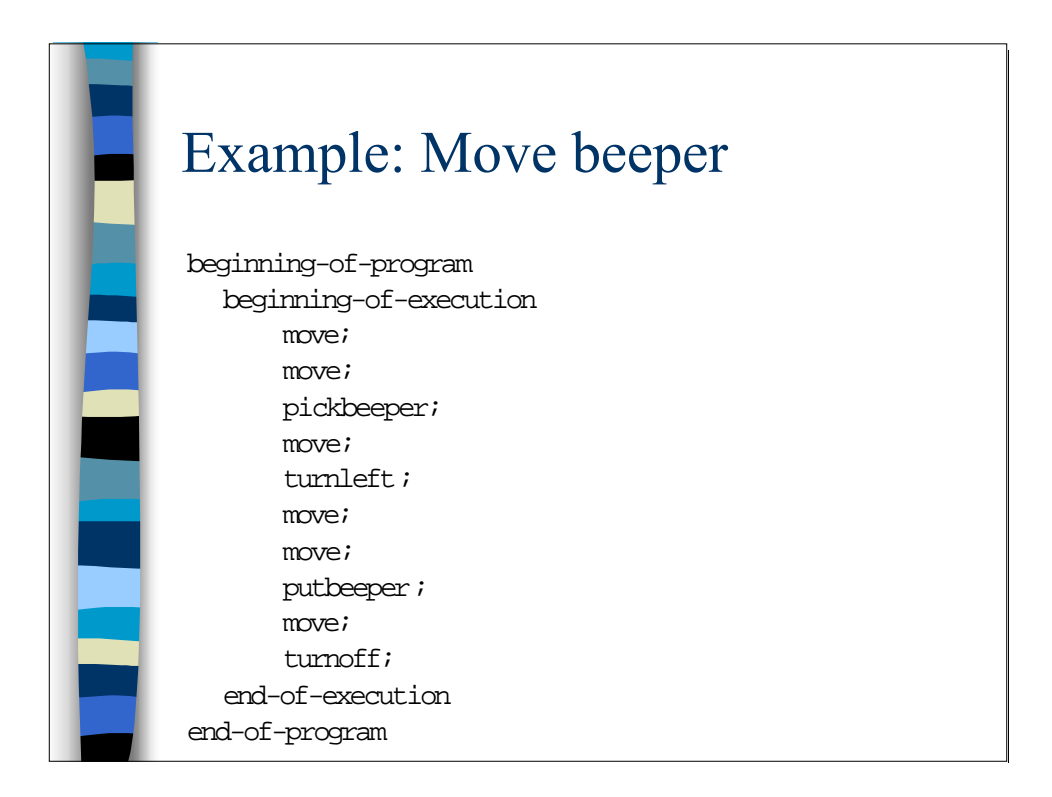

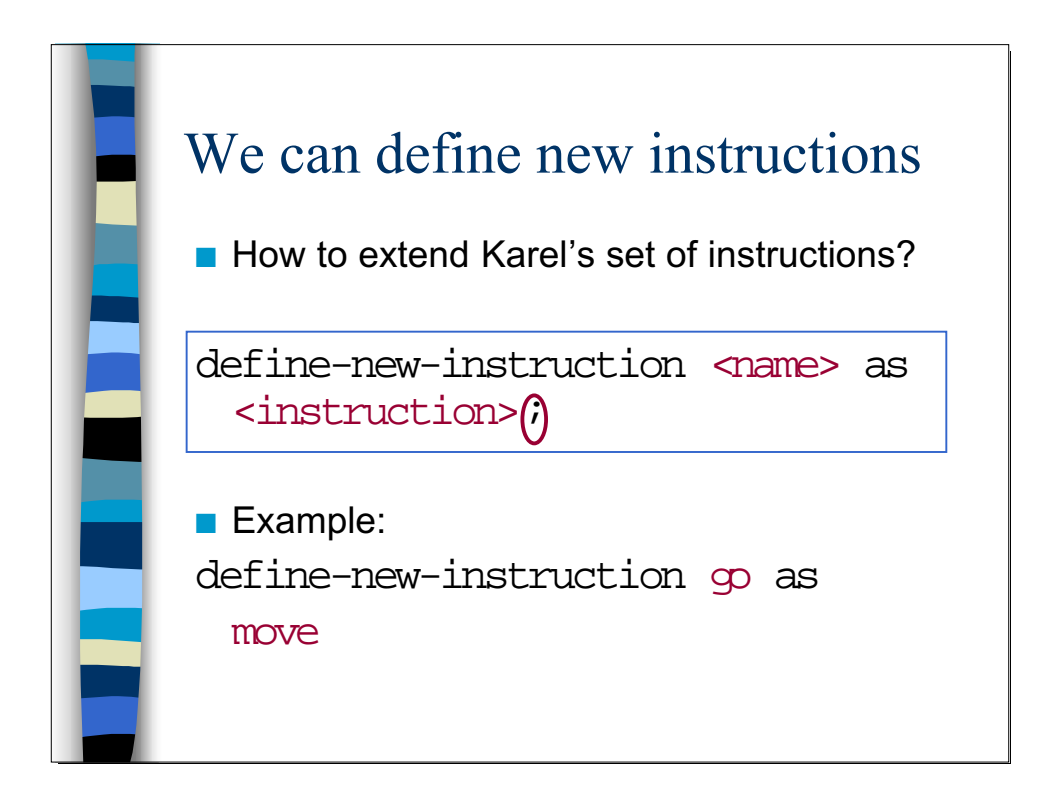

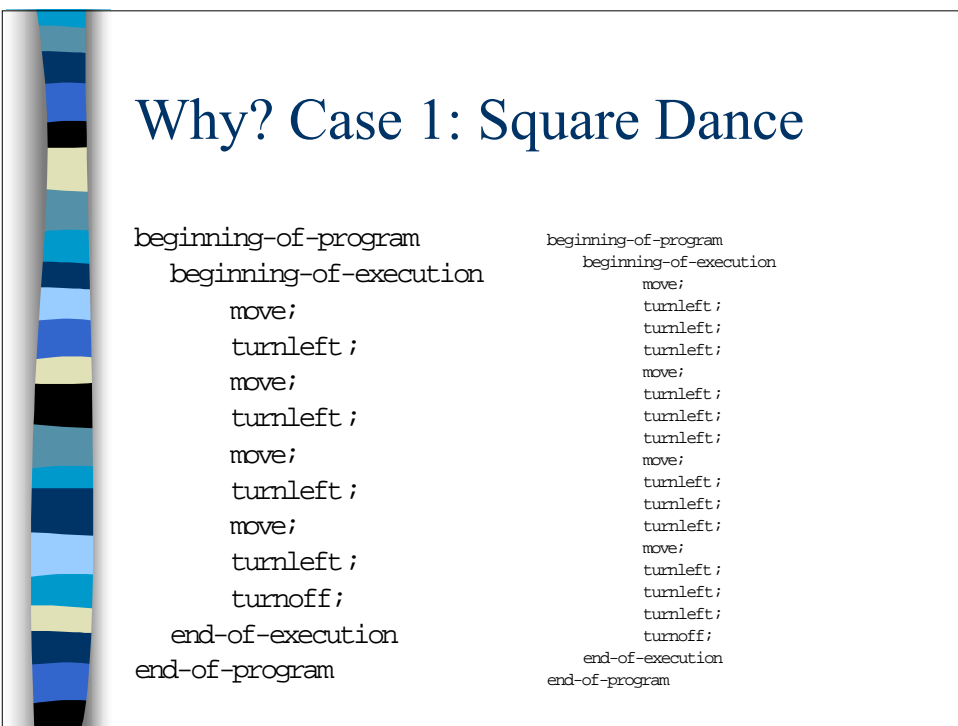

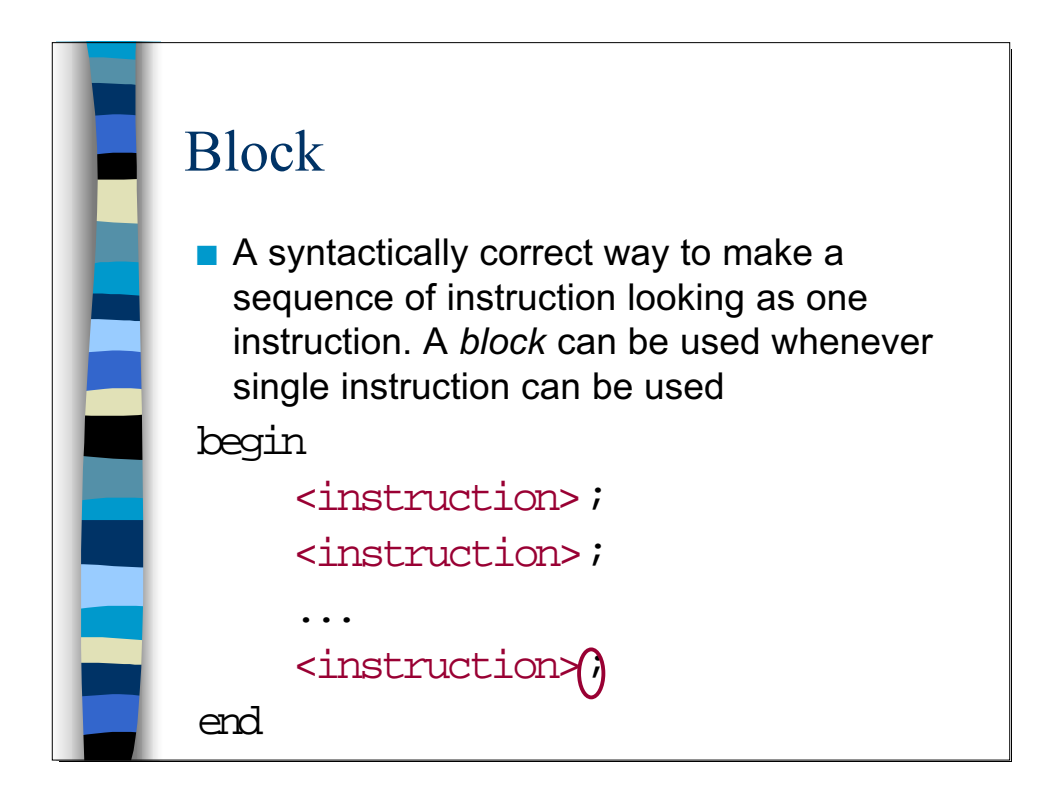

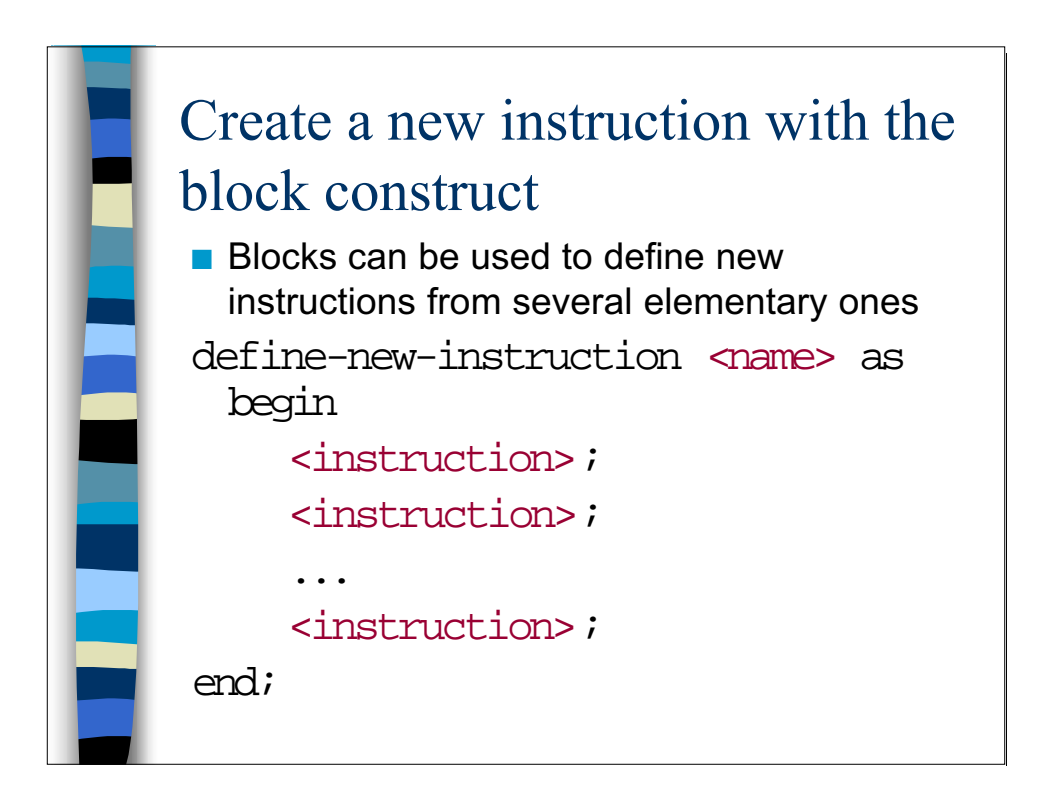

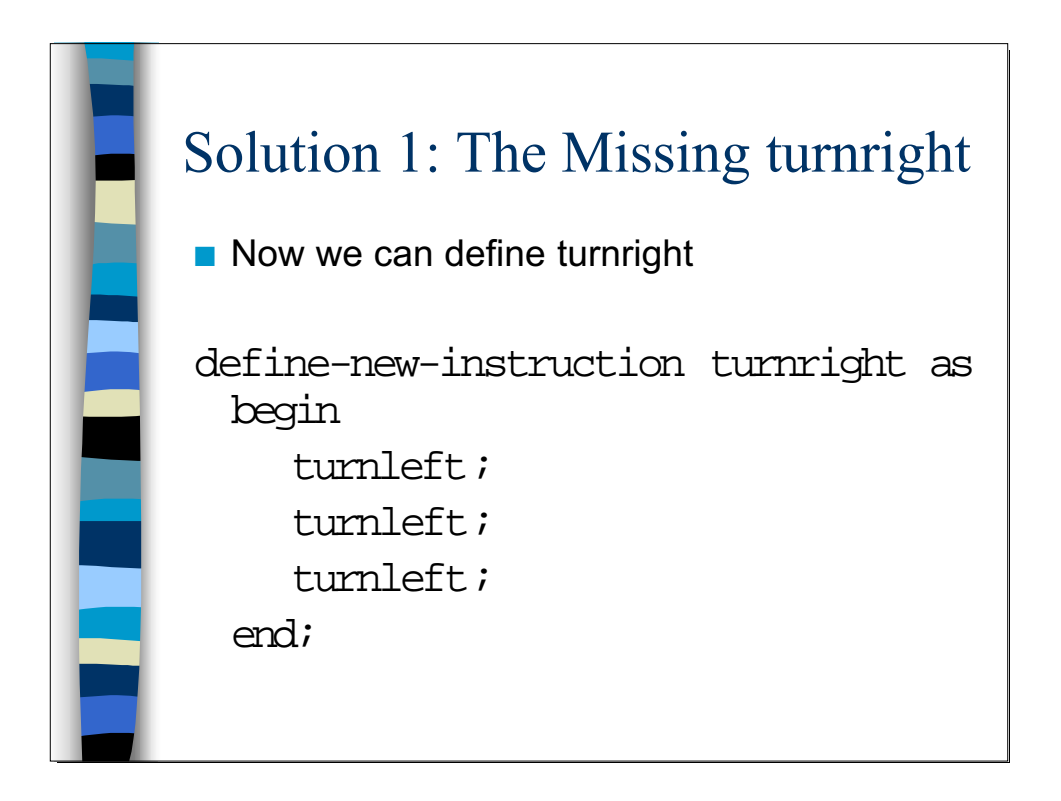

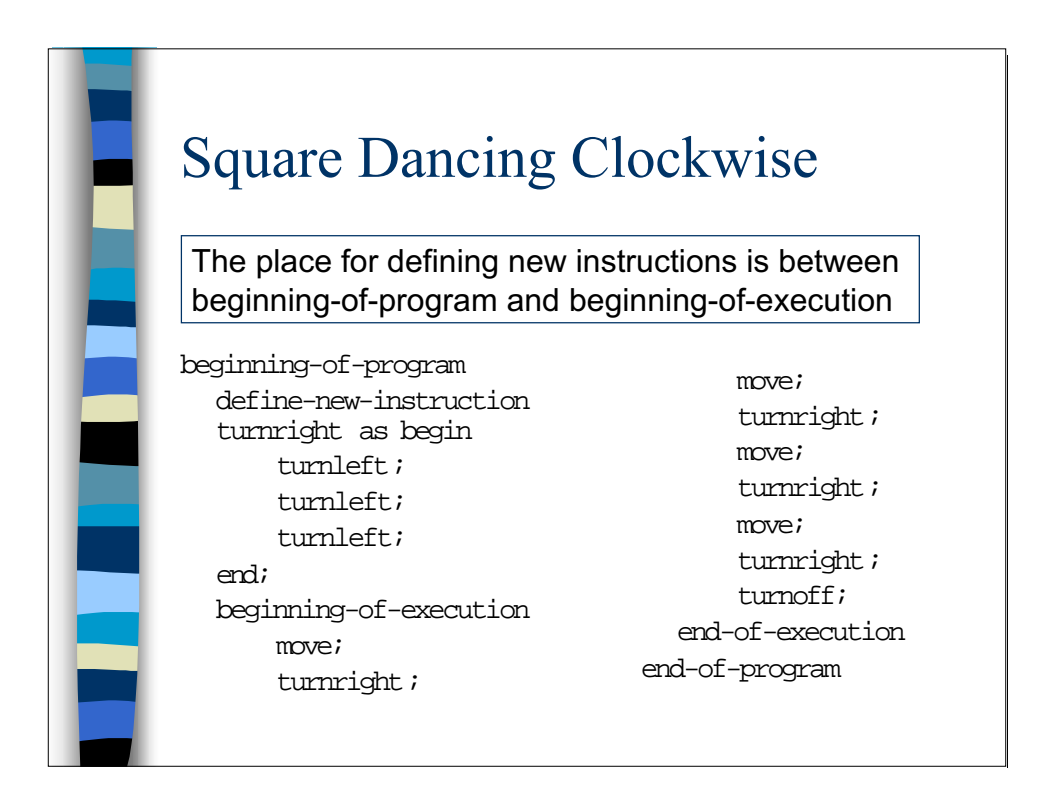

## The Flow of Execution: The Glossary Model

- When Karel encounters the new name in the process of program execution, it looks for its "definition" in the glossary of commands
- $\blacksquare$  If the definition of the new command is found, Karel executes the *body* of the command definition
- After that, Karel returns to the next instruction

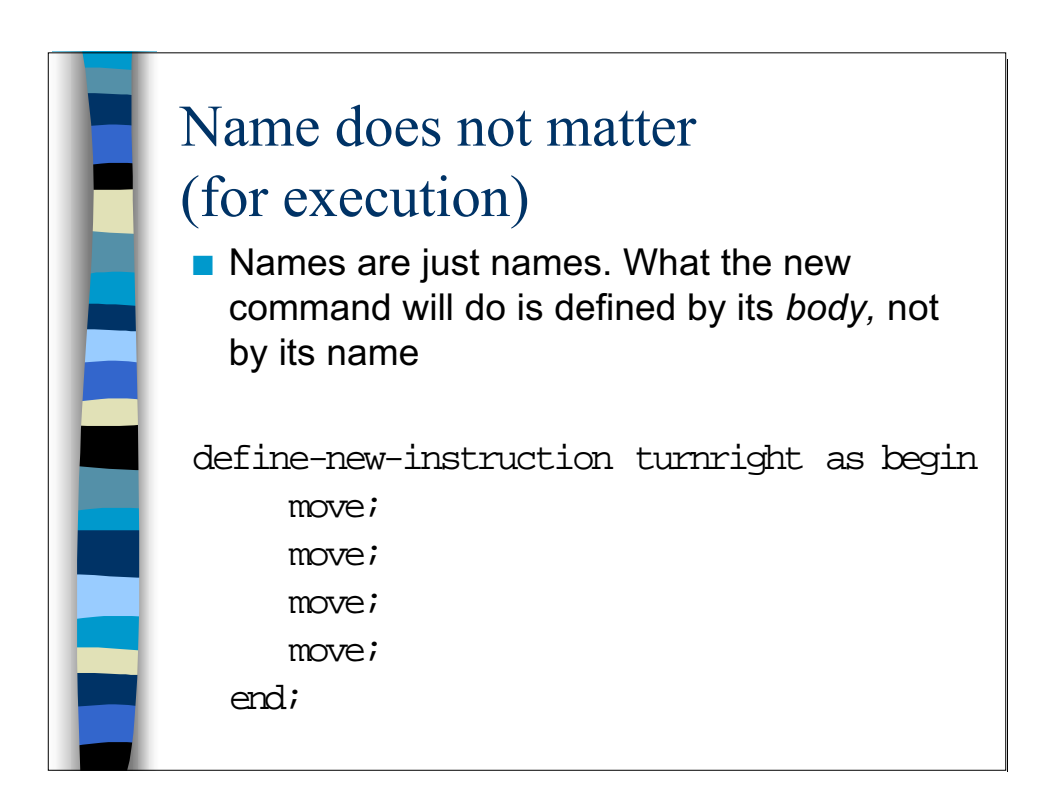

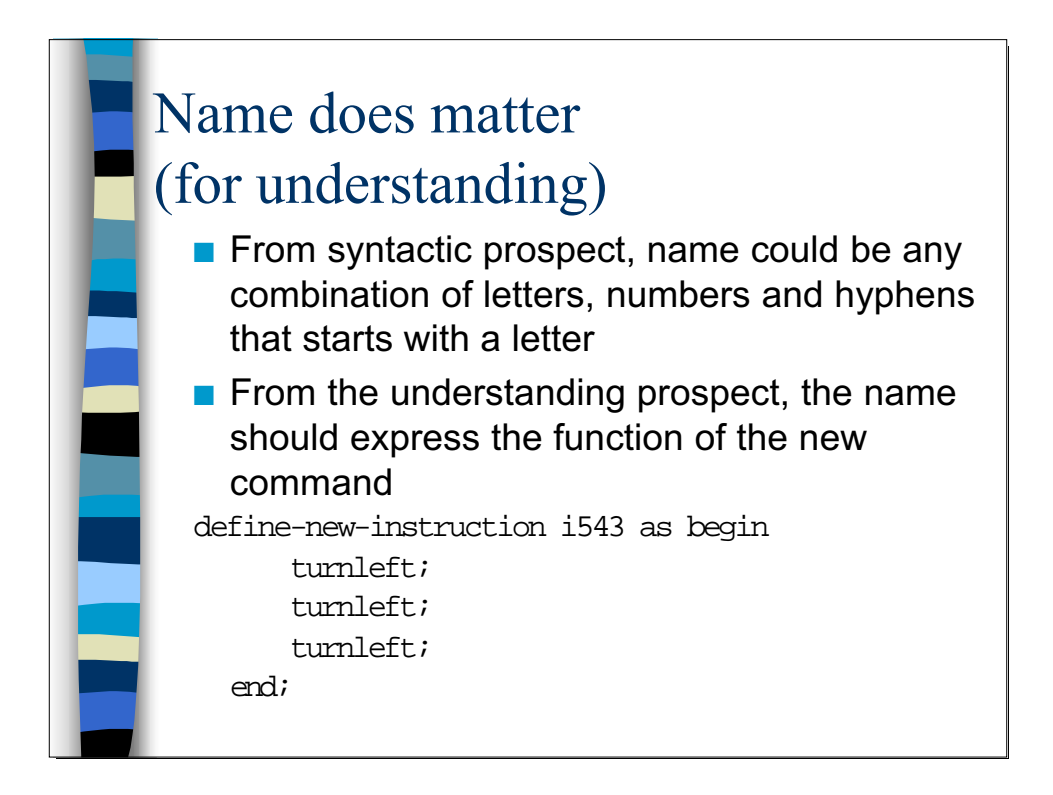

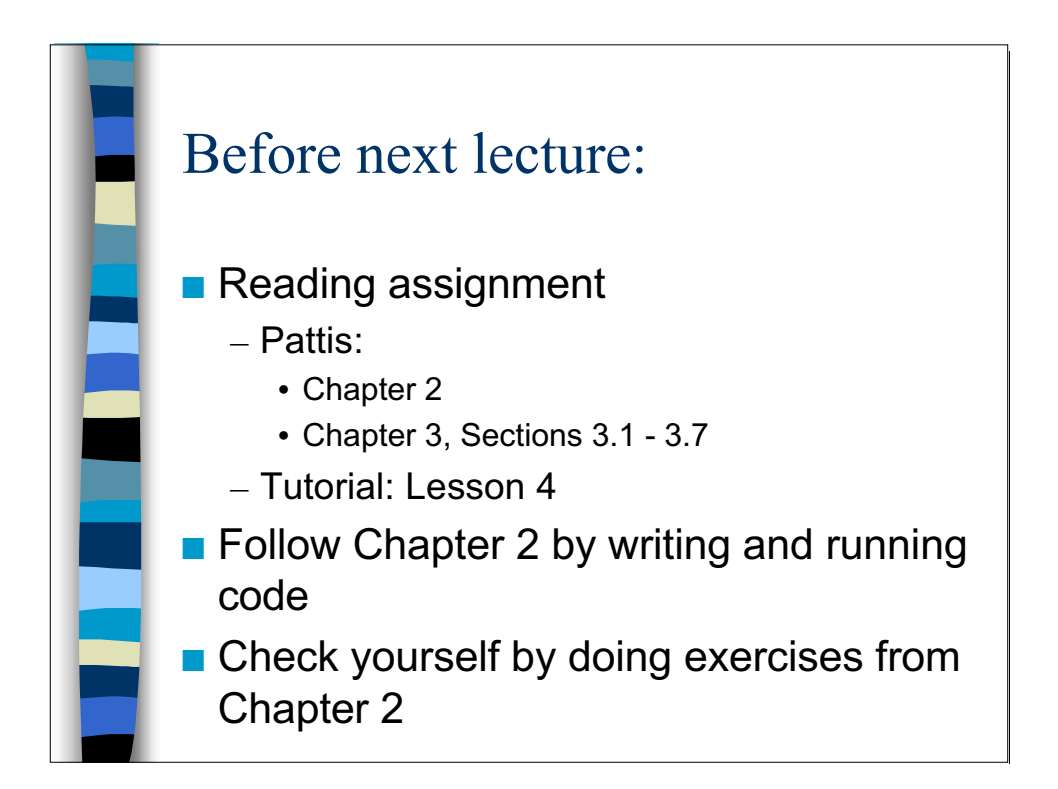